M電圧・耐電圧絶縁試験器 RS-232C ユーティリティソフト MODEL : 5890-02 O

W)

本ソフトは、耐電圧・耐電圧絶縁試験器 8525/8526/8527/8528の 各種設定および測定データの保存ができます。

## ■設定

lo

 最初にPCと試験器本体間の RS-232Cの通信設定を行います。

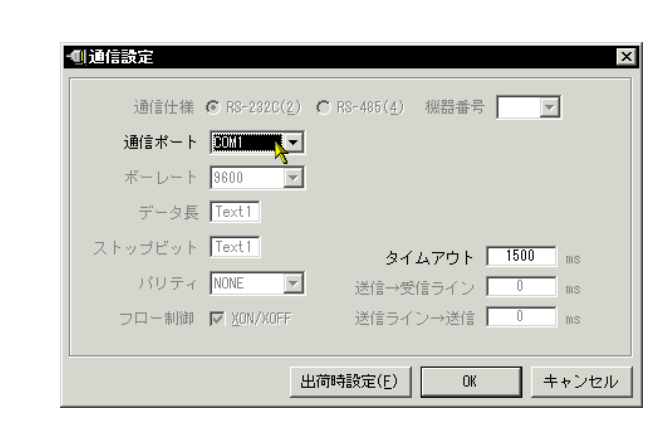

## 次に試験器本体の試験

パラメータ設定などを行います。

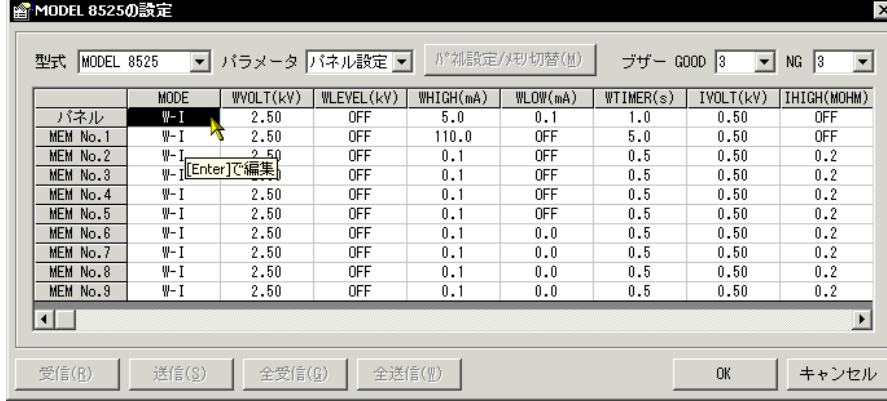

## ■エクスポート

記録されたデータは文字 データまたはCSV形式で保存できます。

## ■対応システム条件

・以下の O S(日本語版)が

正常に動作するコンピューター

Microsoft Windows7、Microsoft Windows8.1、

Microsoft Windows10

・画面解像度 1024×768 以上のディスプレイ

・シリアルポートもしくは USB ポート

(5858-20 USB-RS-232C 変換器使用)

※Microsoft 及び、Windows は米国マイロクソフト社の登録商標

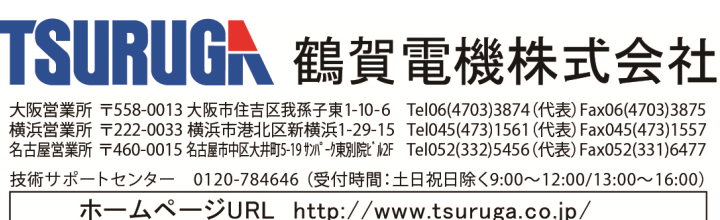

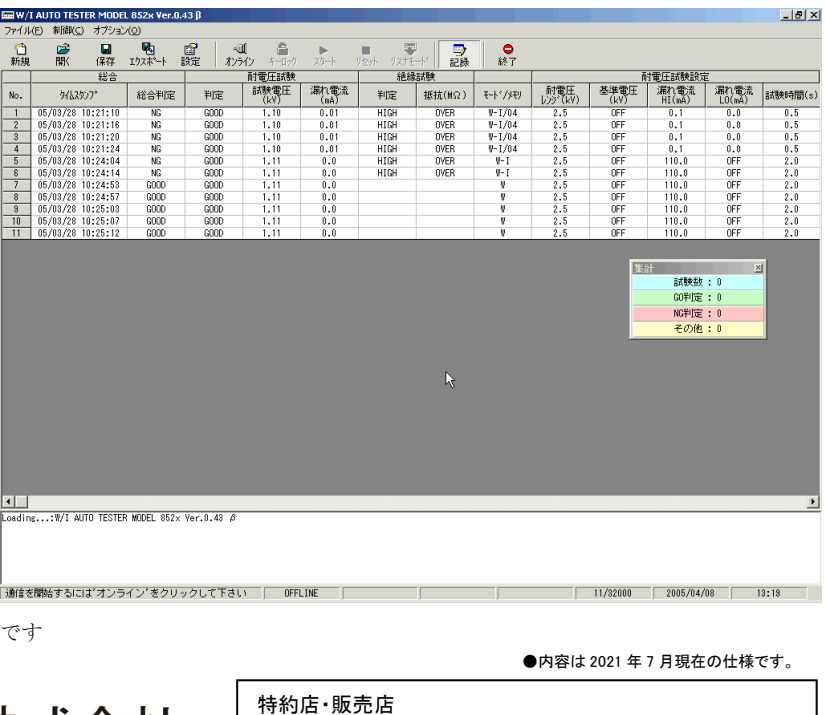